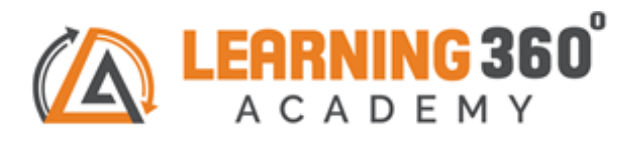

## **Python Programming**

**Duration: 1 Month**

## **Course Objective -**

- **Learn Python from completely zero basics and eventually build your own project.**
- **Develop high-end logical skills.**
- **Learn Database MySQL and its python connectivity.**
- **Build your own Graphical User Interface and deploy your projects.**

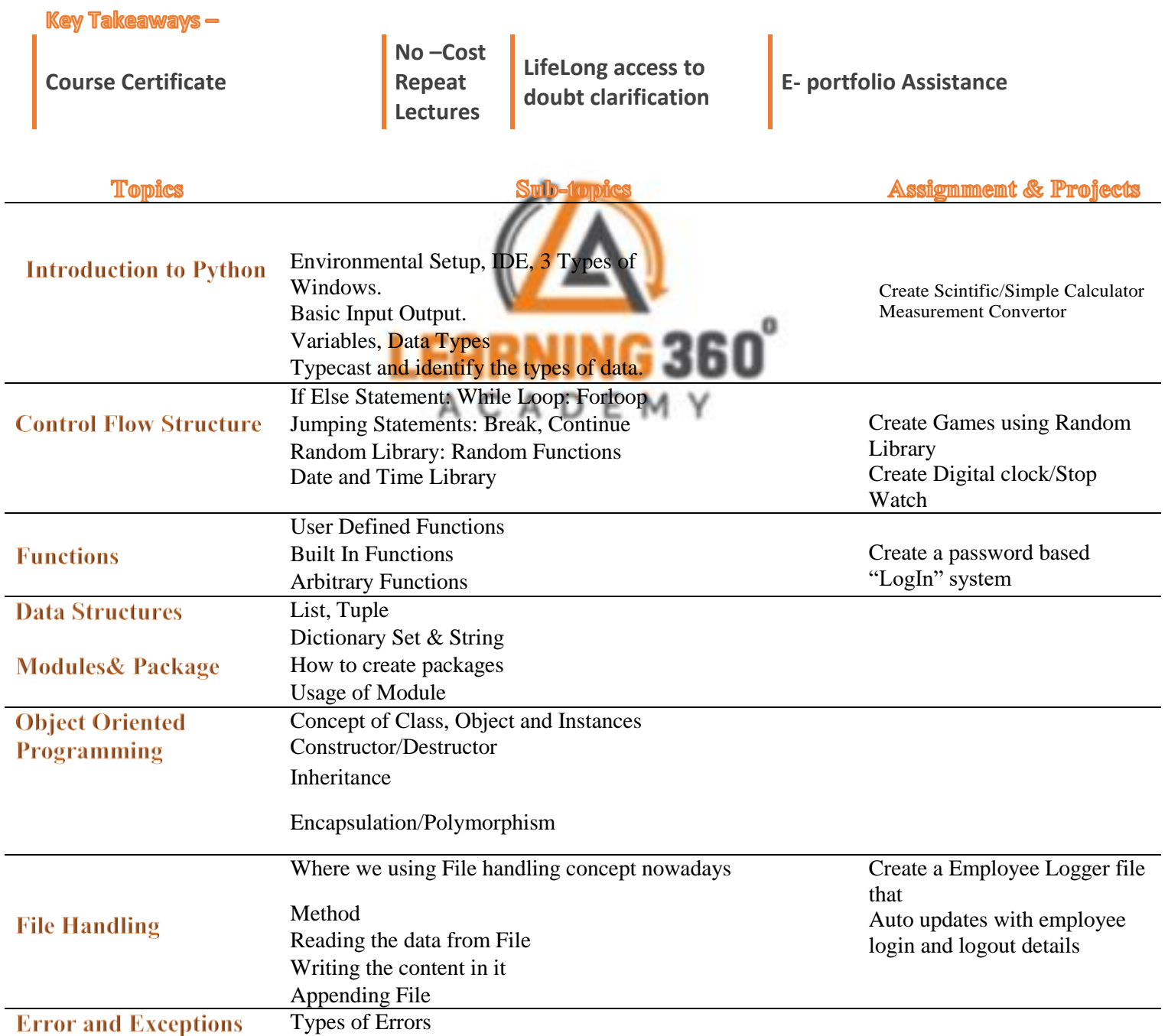

What are Exceptions? Try, Except, Finally Blocks

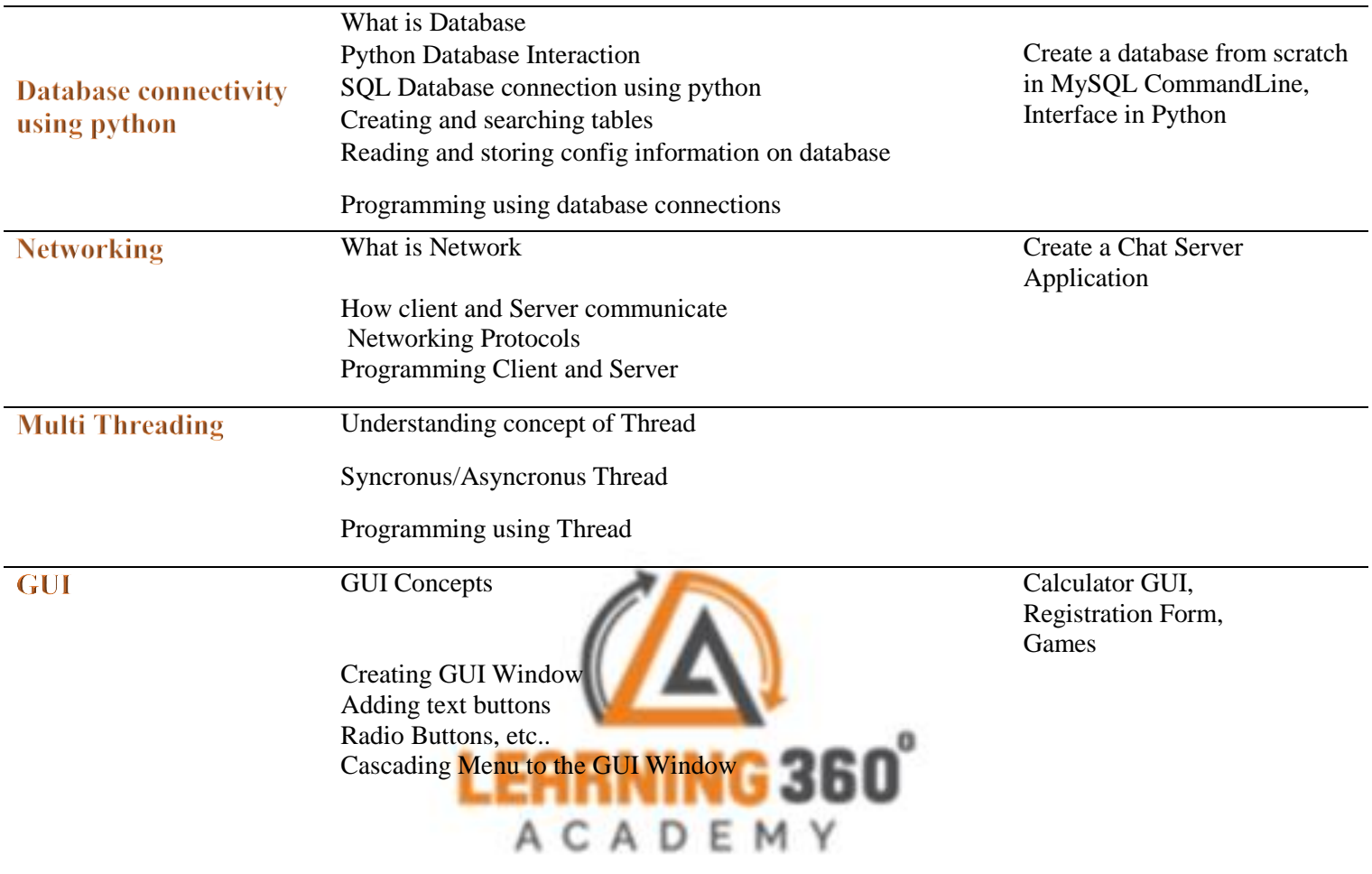

## **Project Submission on Python Programming**

## **www.learning360.in**

**+91 9324993802 | Email: [enquiry@learning360.in](mailto:enquiry@learning360.in)**

**309, 6 th Floor Shivkripa Premises, Above Waman Hari Pethe Jewellery Shop, Ghokle rd., Opp. Thane Railway Station, Thane – West P-400604 Facebook/Instagram Handle: @learning360.academy**